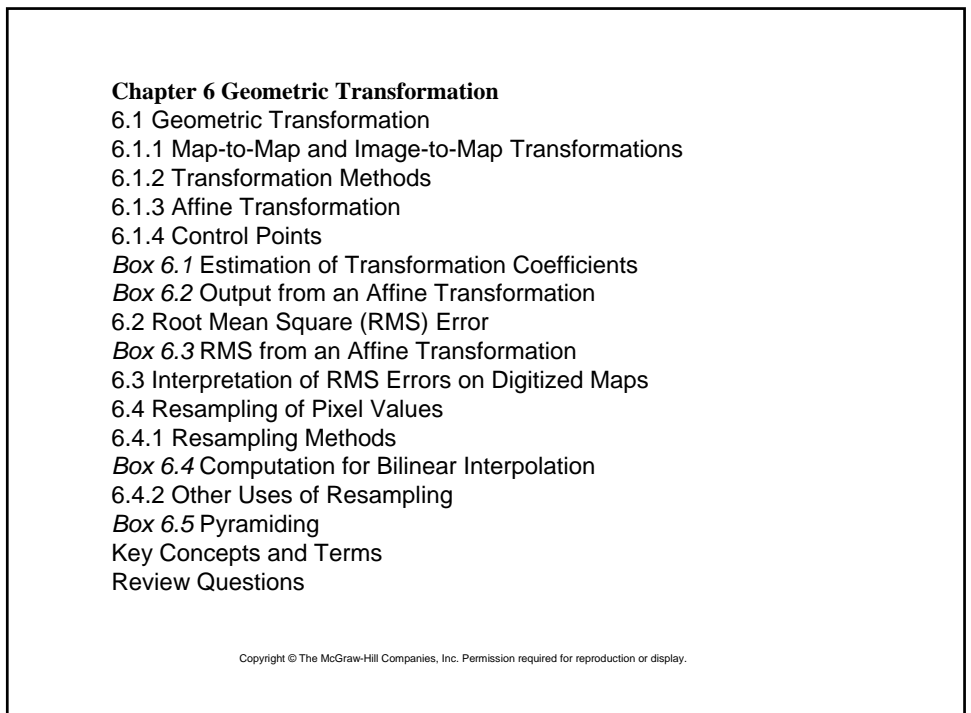

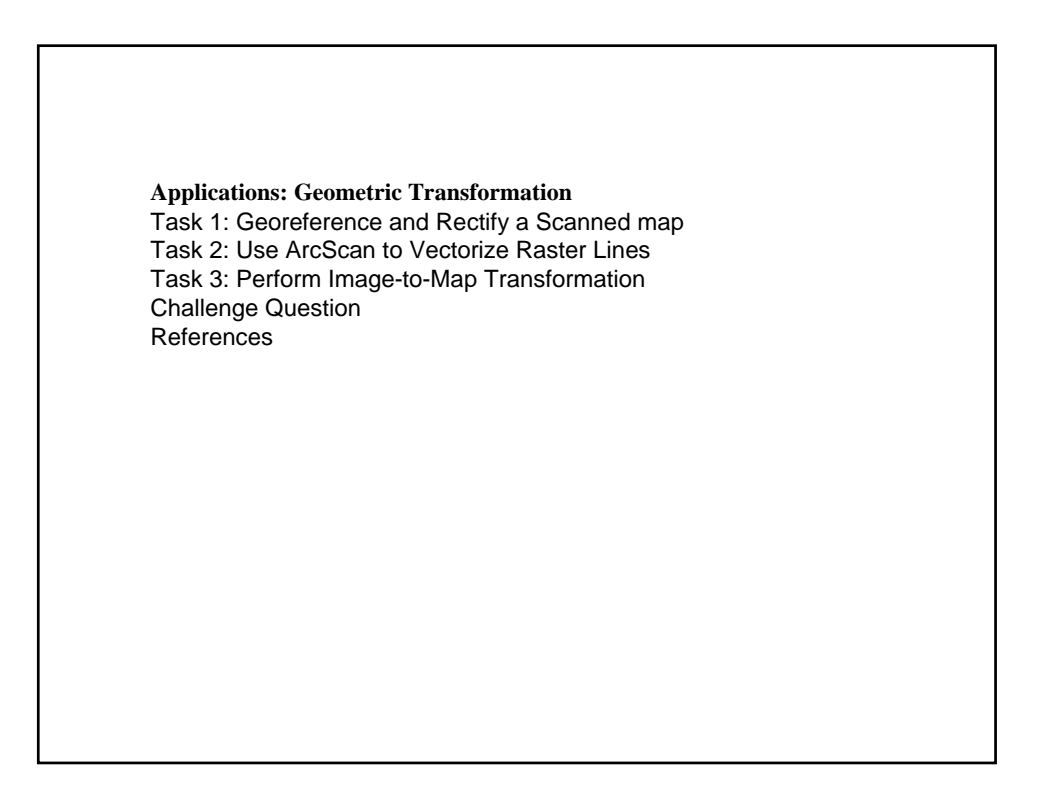

### Geometric Transformation

**• Geometric transformation is the process of using a** set of control points and transformation equations to register a digitized map, a satellite image, or an air photograph onto a projected coordinate system.

 $\bullet$ In GIS, geometric transformation includes map-tomap transformation and image-to-map transformation.

#### Transformation Methods

Different methods have been proposed for transformation from one coordinate system to another. Each method is distinguished by the geometric properties it can preserve and by the changes it allows.

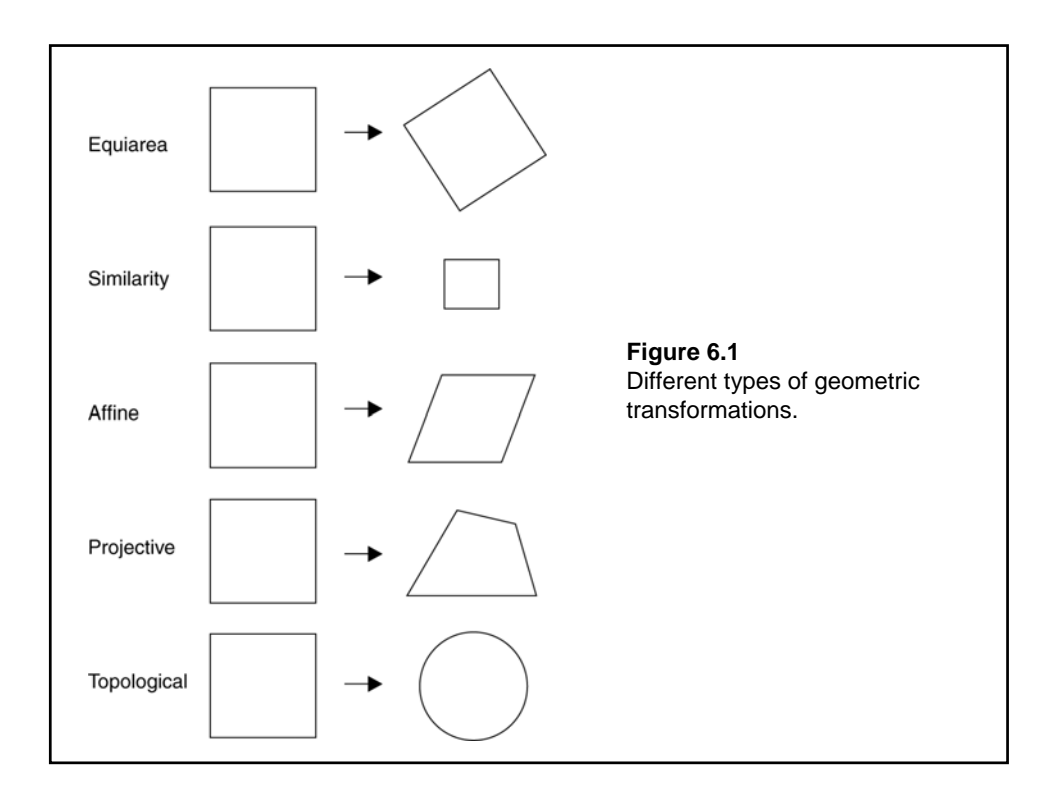

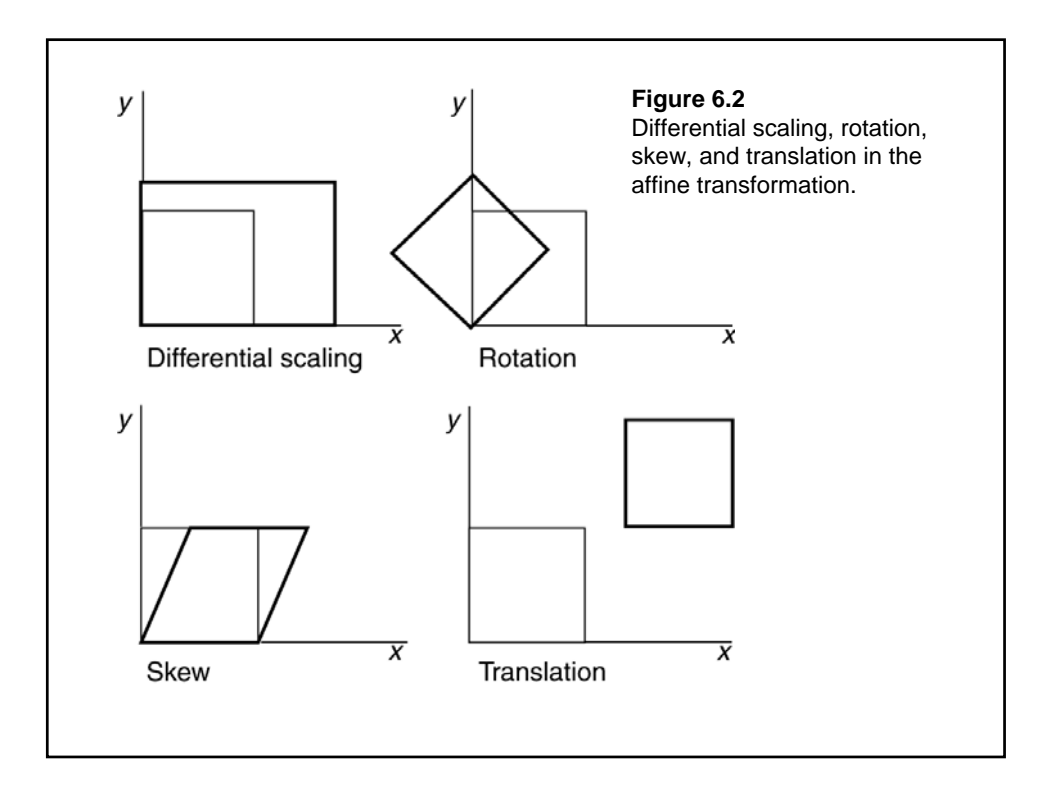

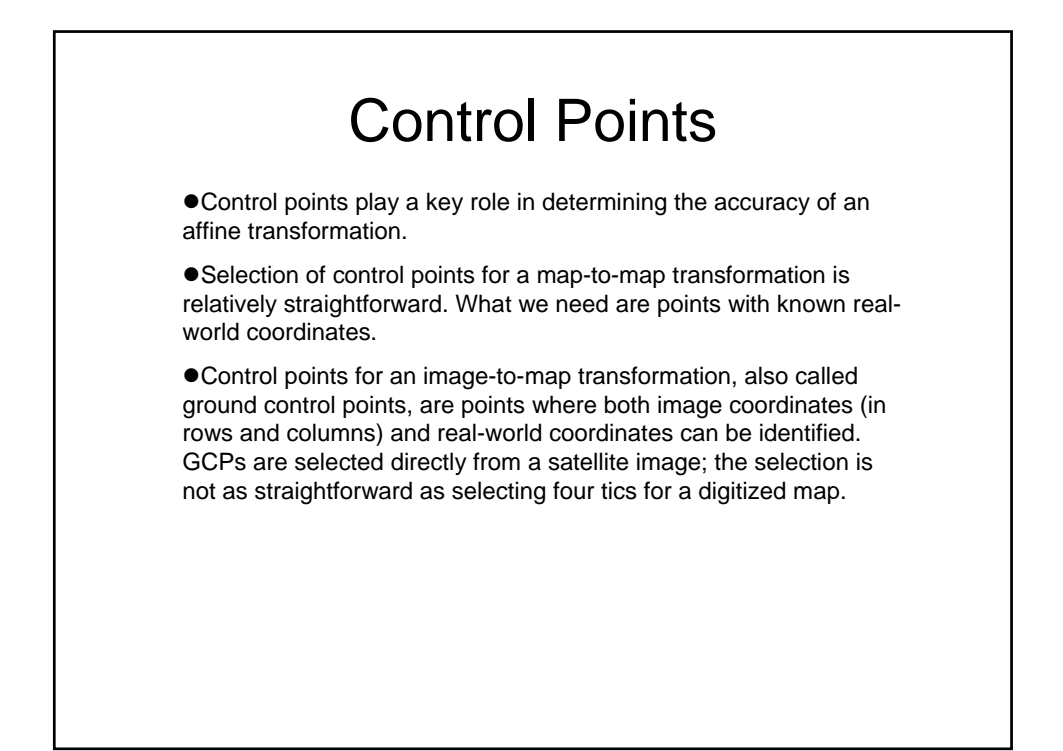

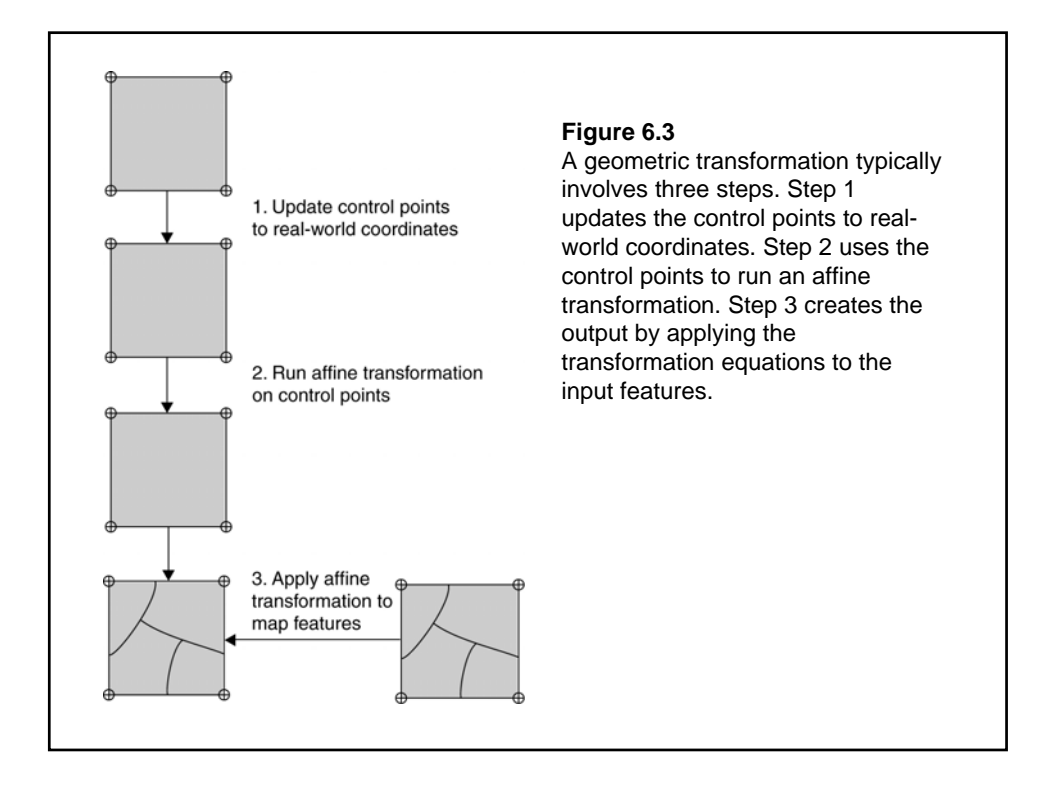

## Root Mean Square (RMS) Error

The root mean square (RMS) error is a common measure of the goodness of the control points. It measures the deviation between the actual (true) and estimated (digitized) locations of the control points.

#### Interpretation of RMS Errors

 $\bullet$  If a RMS error is within the acceptable range, we usually assume that the transformation of the entire map is also acceptable.

**• This assumption can be quite wrong, however, if gross** errors are made in digitizing the control points or in inputting the longitude and latitude readings of the control points.

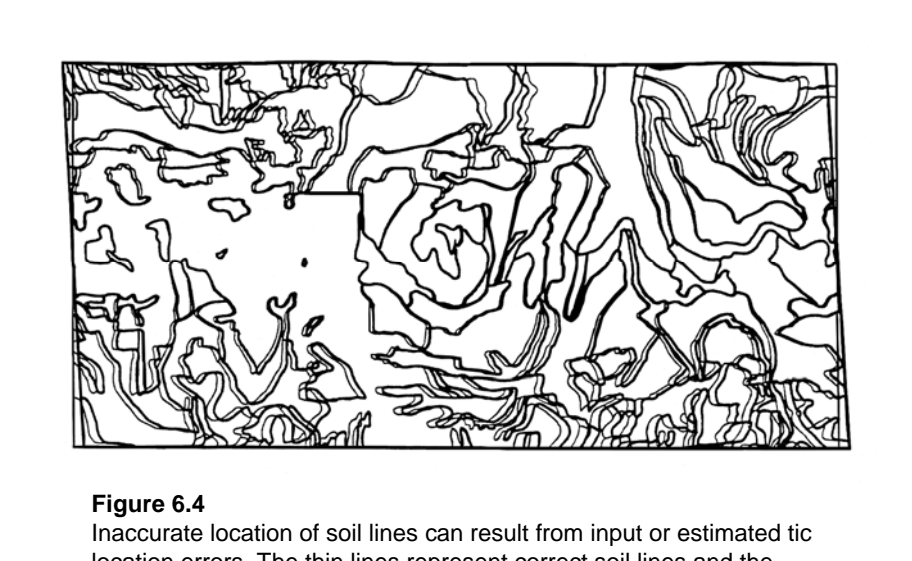

location errors. The thin lines represent correct soil lines and the thick lines incorrect soil lines. In this case, the *x* values of the upper two tics were increased by 0.2'' while the *x* values of the lower two tics were decreased by 0.2'' on a third quadrangle (15.4'' x 7.6'').

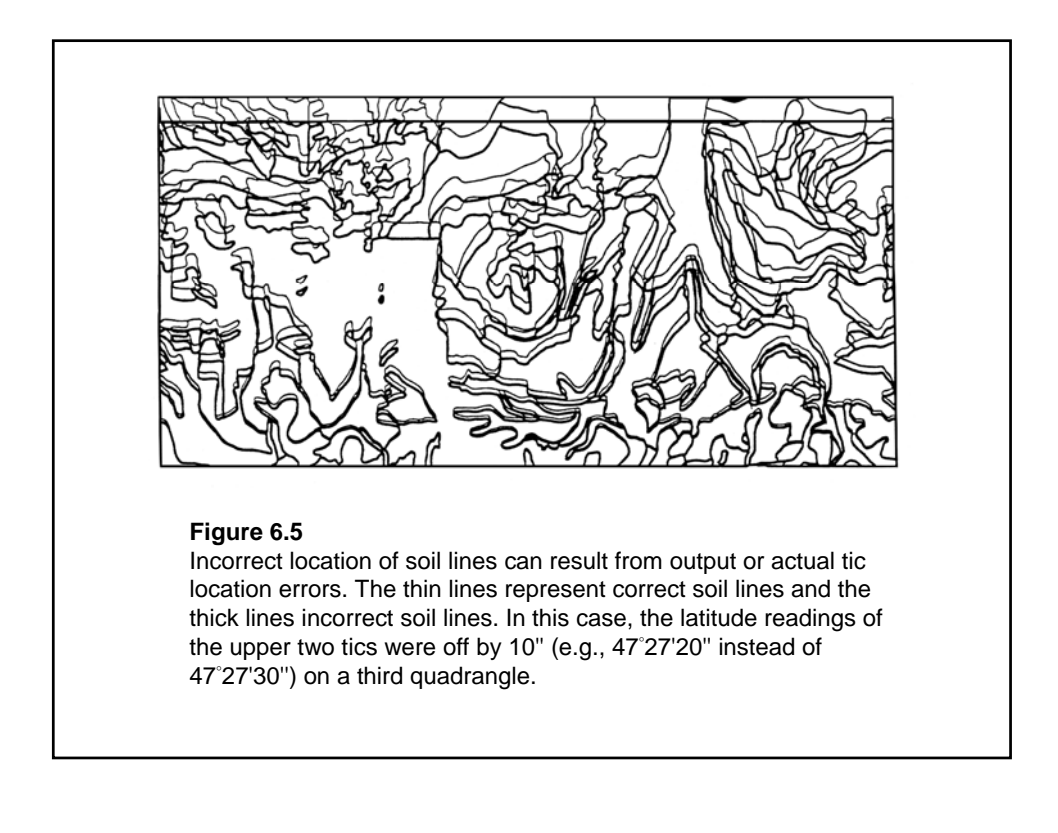

## Resampling of Pixel Values

Resampling is a process that fills each pixel of the new image derived from an image-to-map transformation with a value or a derived value from the original image.

# Resampling Methods

**•Three common resampling methods are nearest** neighbor, bilinear interpolation, and cubic convolution.

**• The nearest neighbor resampling method fills each** pixel of the new image with the nearest pixel value from the original image.

 $\bullet$ The bilinear interpolation method uses the average of the four nearest pixel values from three linear interpolations.

 $\bullet$ The cubic convolution method uses the average of the 16 nearest pixel values from five cubic polynomial interpolations.

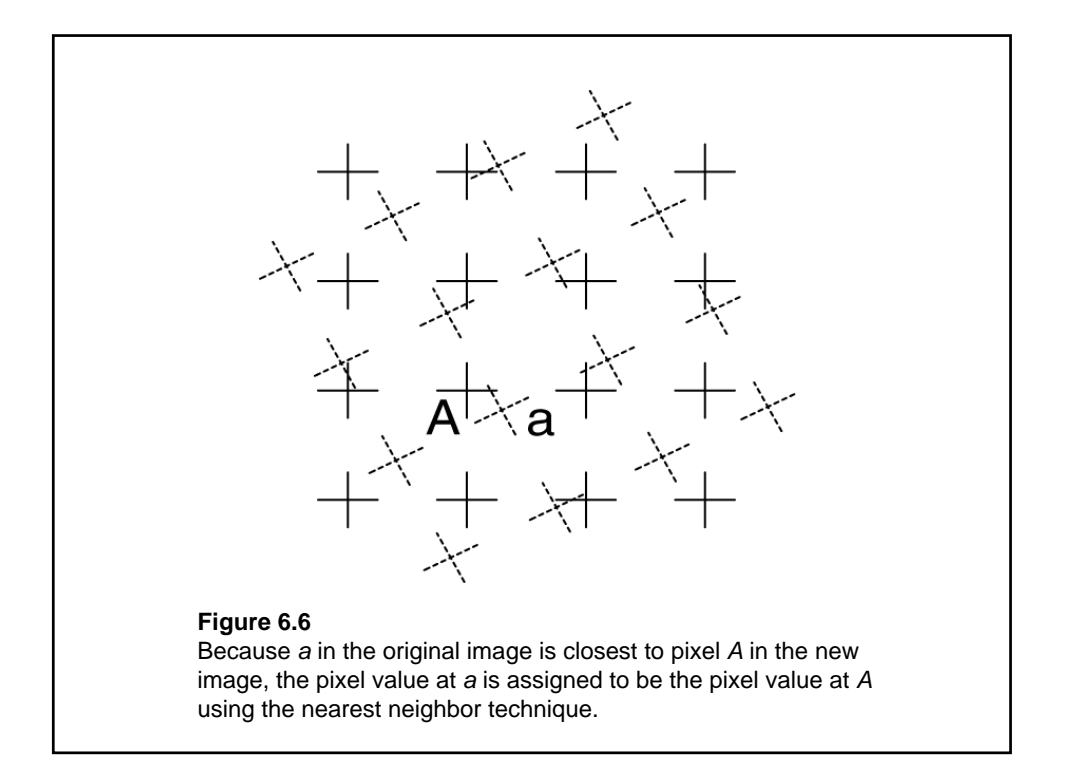

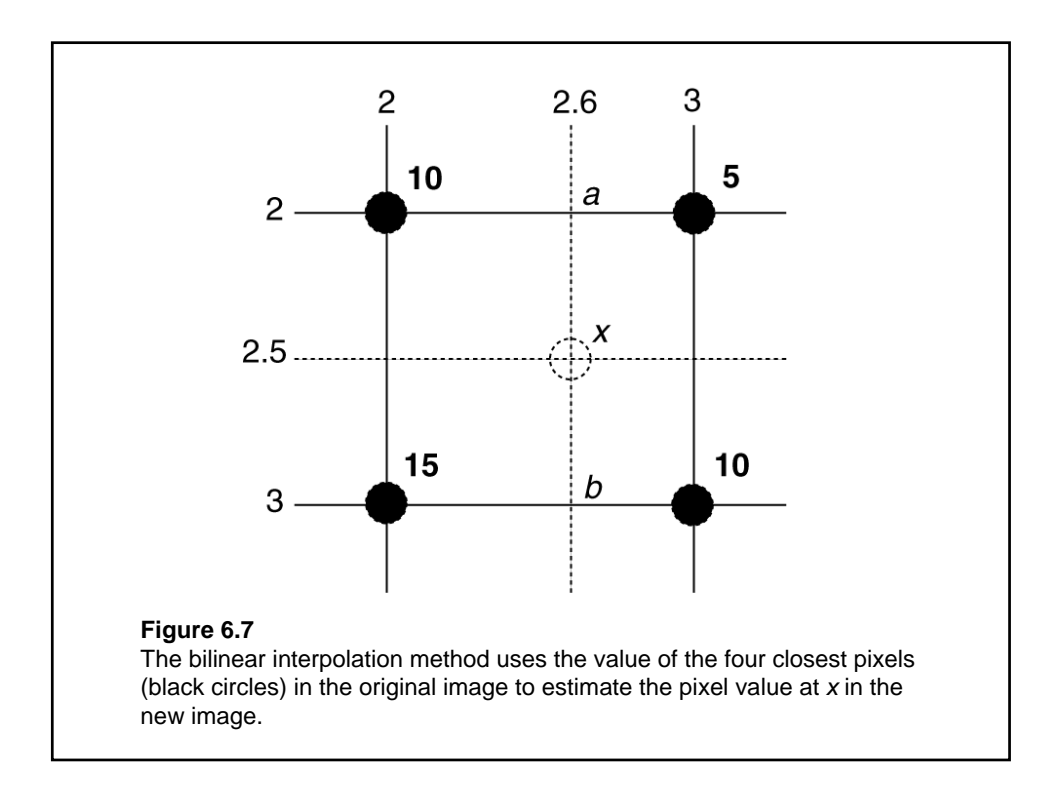

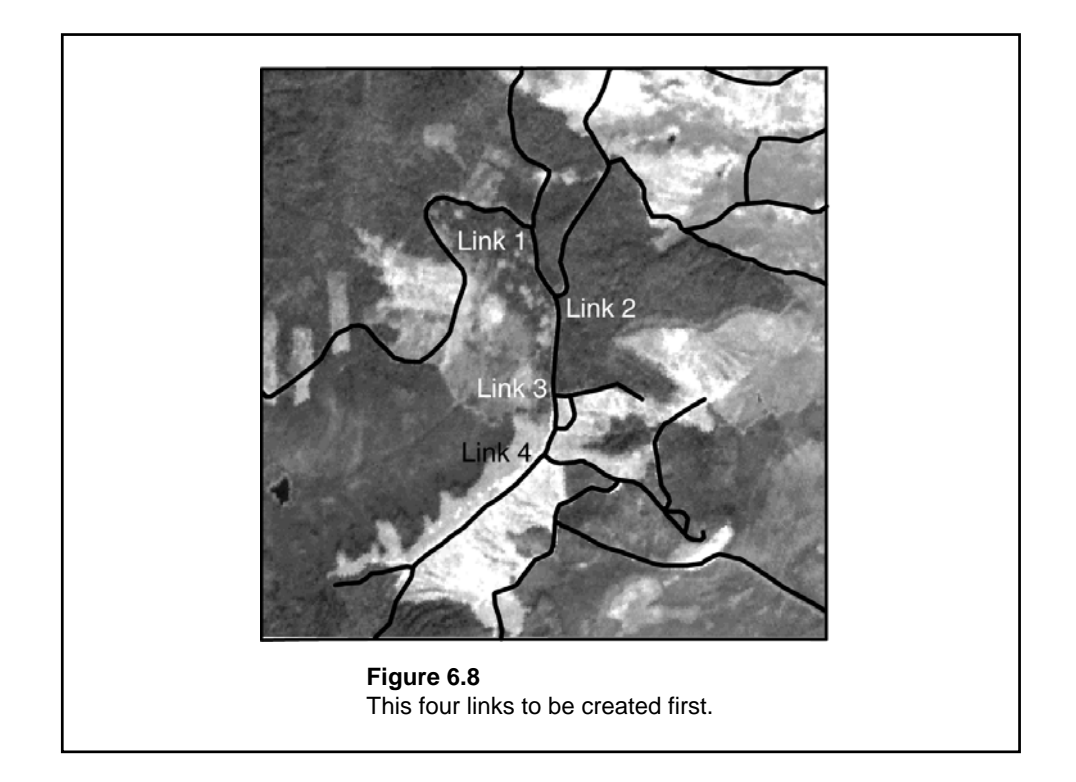